# **KDFM eXplorer**

27/10/2020

## **Nouvelle fonctionnalité: KDFM eXplorer "Supplies Intelligence Dashboard"**

Aujourd'hui, nous annonçons qu'un nouvel outil appelé «**Supplies Intelligence Dashboard**» (Tableau de Bord de vos Consommables) est disponible sur la page Analytics du portail KDFM eXplorer.

Sa fonction est de fournir, via une interface utilisateur simple et guidée, des prévisions et des informations sur la consommation de toner et de tambours, en aidant l'utilisateur à gérer les expéditions futures et l'analyse de la consommation historique, à réduire les coûts et à améliorer les opérations de gestion du parc d'impression. .

Voici les principales caractéristiques de l'outil:

#### 1*. Analyse prévisionnelle de la consommation*

Le système KDFM eXplorer peut faire des prédictions précises des dates de fin prévues des cartouches présentes dans les périphériques au moment de la collecte des données.

Ces informations sont regroupées et analysées dans le tableau de bord **Supplies Intelligence** pour fournir aux utilisateurs les prévisions suivantes:

- o Prévisions des quantités de consommables qui seront épuisées à l'avenir pour l'ensemble de votre flotte et chacun de vos clients; ces informations peuvent être analysées et représentées par type, couleur et également par numéro de pièce unique
- o Dates de fin prévues de chaque consommable présent dans les périphériques gérés, agrégeables pour n'importe quelle catégorie (par type, couleur, client, date, etc.)
- o Valeurs économiques des coûts pour les expéditions futures, également ventilées par période, type et couleur, client, etc.

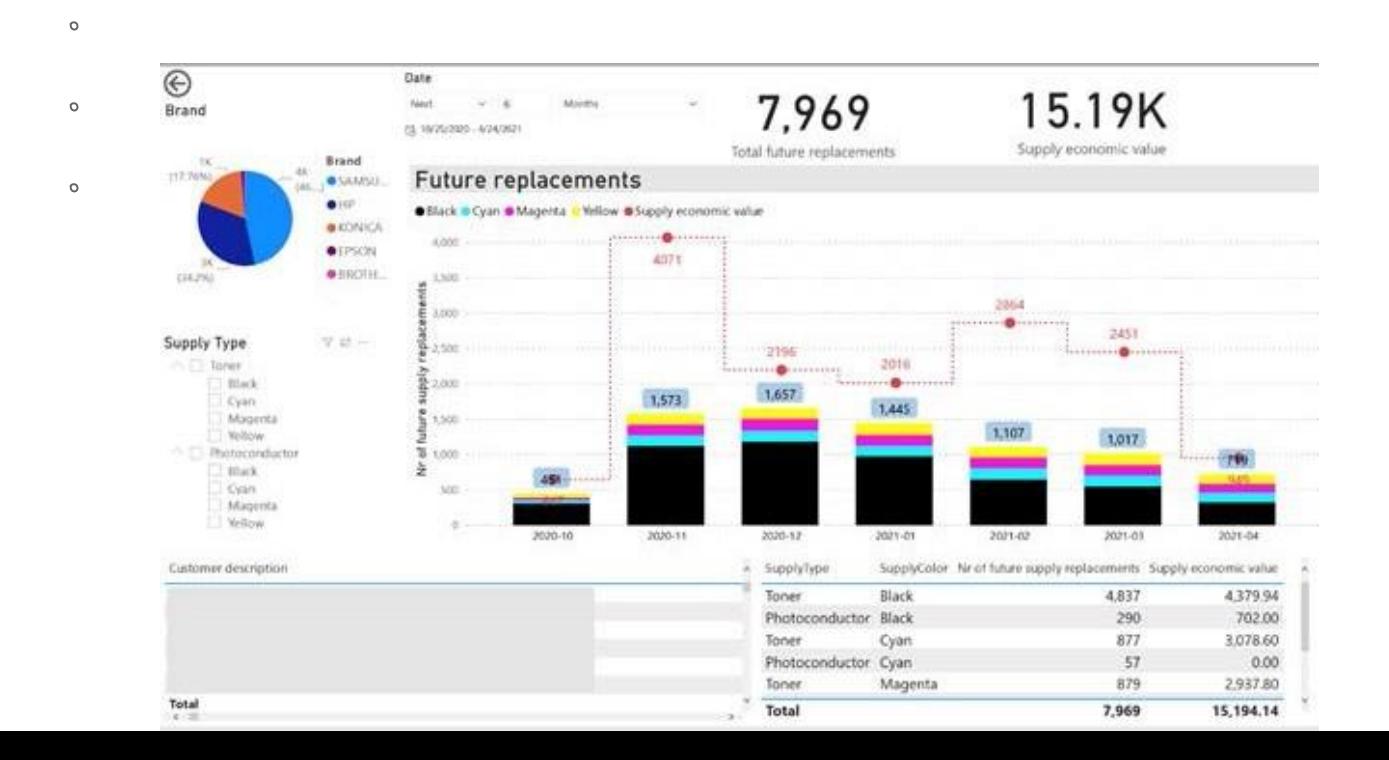

L'analyse prédictive vise à vous aider à optimiser l'approvisionnement et la gestion de votre stock de consommables, en indiquant

avec la plus grande précision possible quels sont les besoins attendus au fil du temps pour chaque référence.

Si vous attribuez une valeur à chaque consommable dans KDFM eXplorer, l'analyse est traitée en quantité et en valeur.

L'analyse vous permet également d'identifier les tendances anormales qui nécessitent une analyse plus approfondie, comme une prévision de consommation anormalement élevée sur un client ou une référence.

La disponibilité de ces informations de manière prédictive vous permettra de prévenir et, dans la mesure du possible, d'éviter les anomalies futures, plutôt que de remédier aux problèmes déjà survenus.

#### *2. Calcul de l'Ecart de Rendement*

Le tableau de bord fournit diverses analyses liées à l'utilisation des consommables sur les périphériques en fonction de leur historique de consommation, des volumes de pages produites et du temps. Par exemple :

- o L'historique des remplacements de consommables est présent pour chaque périphérique, avec les dates d'insertion et de remplacement et le nombre de pages imprimées pour chaque cartouche.
- o Comparaison des pages produites par chaque cartouche avec le rendement théorique déclaré par le fabricant, et calcul conséquent de l'écart de rendement (différence de durée), c'est-à-dire le plus (ou moins) de pages produites par chaque cartouche par rapport au rendement nominal.

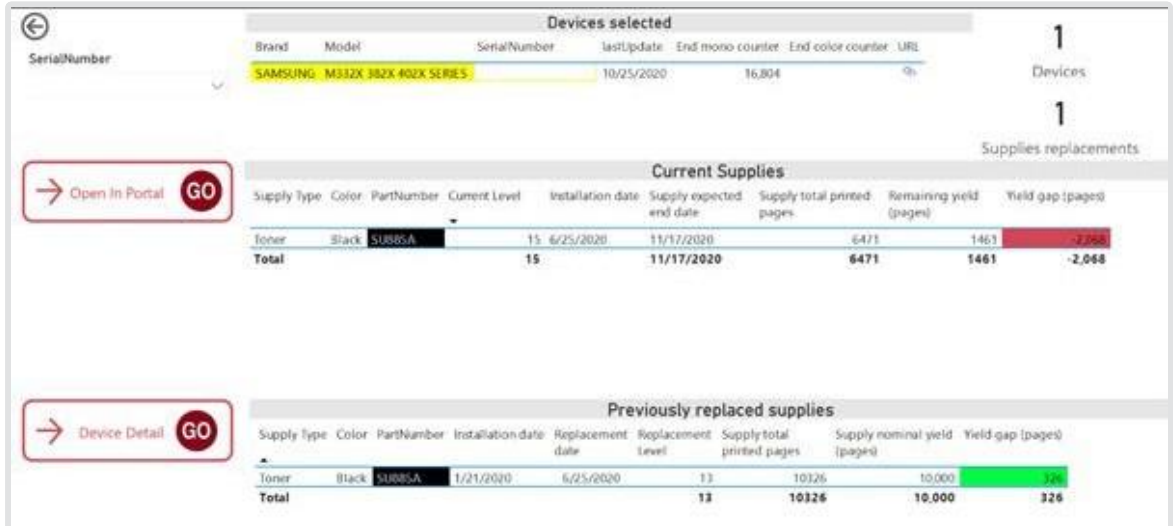

L'écart de rendement est une mesure fondamentale pour comprendre si le coût/page que vous facturez pour chaque périphérique est adéquat ou non pour le nombre de pages imprimées avec chaque cartouche et leur couverture moyenne.

Supposons que vous ayez défini le coût/page dans un contrat, en fonction des rendements théoriques déclarés par le fabricant du consommable. Dans ce cas, l'écart de rendement vous permettra de déterminer précisément si ces coûts sont corrects ou, par exemple, si les cartouches d'un périphérique ou d'un parc spécifique produisent beaucoup moins de pages que leur rendement nominal. Dans ce cas, pour éviter que votre contrat ne génère des pertes économiques, il vous sera essentiel d'aborder la situation avec le client et de discuter des solutions possibles. Avoir les informations dans le tableau de bord sera utile pour mener à bien cette discussion avec votre client.

#### *3. Couverture de Toner*

Le tableau de bord **Supplies Intelligence** est également extrêmement utile pour analyser la couverture de toner calculée sur chaque périphérique, en fonction de l'historique de sa consommation, afin d'avoir des informations précises sur la rentabilité réelle du contrat. Le système, à l'aide d'algorithmes spécifiques basés sur les détections et les changements d'historique des consommables, peut déterminer avec précision la couverture qui s'est produite sur chaque cartouche remplacée dans le passé sur l'appareil, ainsi que celle relative à la cartouche actuellement utilisée:

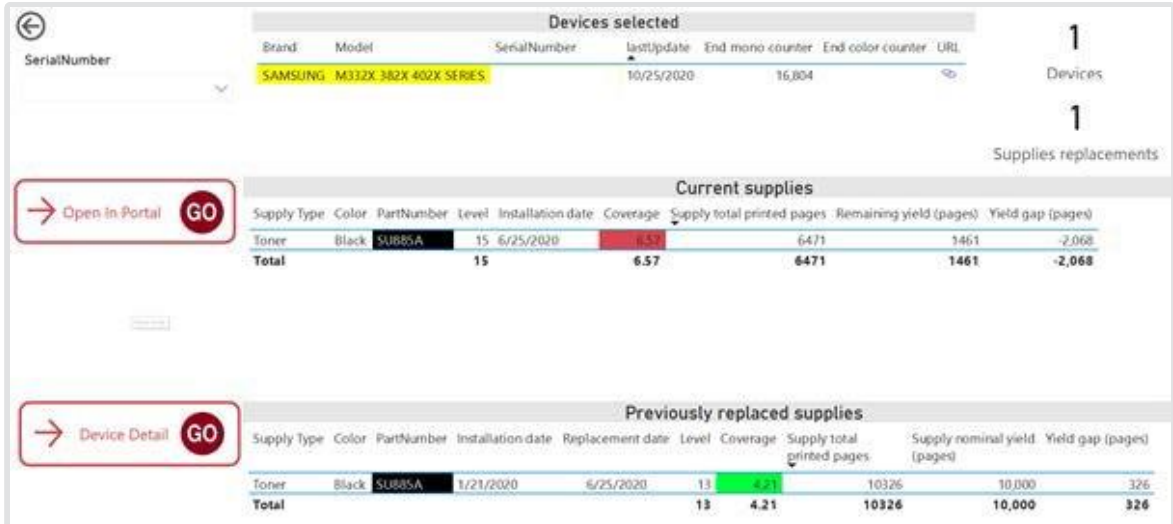

Il est essentiel de disposer en temps utile d'informations très détaillées sur la couverture pour évaluer et éventuellement discuter avec le client des situations dans lesquelles le contrat au coût/page n'est pas rentable en raison d'une consommation excessive par rapport au volume de pages produites par le périphérique.

Le chiffre de couverture historique moyen est également facile à utiliser lors de la renégociation d'un contrat, de la nécessité d'une révision des prix ou de la démonstration des raisons d'un coût de page plus élevé que précédemment.

### *4. Informations détaillées par périphérique*

En cliquant sur les boutons indiqués dans l'image, il est possible d'accéder directement à la page du périphérique dans le portail KDFM eXplorer.

Vous pouvez également afficher une page d'information supplémentaire du tableau de bord, qui résume toutes les principales métriques et informations fournies par l'algorithme, ayant ainsi une vue complète des données relatives à chaque périphérique et à chacun de ses consommables:

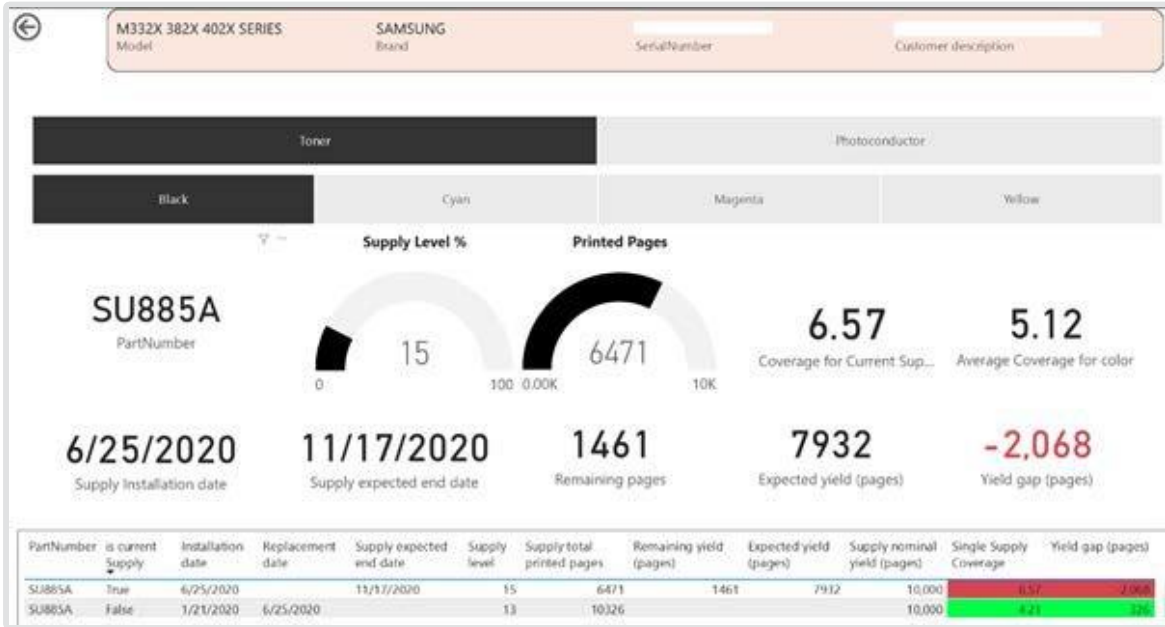

*Conditions requises pour que le tableau de bord des renseignements sur les fournitures fonctionne correctement*

Le tableau de bord fournit des informations traitées par le moteur **PowerBi Business Intelligence de KDFM eXplorer**, qui fonctionne sur les données collectées par vos périphériques lors de la surveillance et les données saisies par vos utilisateurs qui gèrent les périphériques.

Si les périphériques ne disposent pas de données d'historique et de gestion suffisamment complètes et correctes, les informations du tableau de bord peuvent être incomplètes ou inexactes.

Le respect des exigences suivantes dans le système KDFM eXplorer garantit l'obtention de données précises dans le tableau de bord:

Les appareils doivent être mis à jour à partir de l'agent de collecte de données (DCA) au cours des trois derniers jours et avoir un bon historique de lectures quotidiennes régulières et sans erreur. Tout «saut» ou «trou» dans la séquence des relevés, tant pour les compteurs et les consommables, pourrait entraîner une faible précision dans le calcul des données du tableau de bord.

Les volumes imprimés et les changements de consommables doivent être correctement enregistrés et avoir un nombre suffisant pour avoir une valeur statistique. Les périphériques sous surveillance pendant une très courte période, qui impriment très peu de pages ou pour lesquels il n'y a pas d'alertes ou de remplacements de consommables peuvent ne pas fournir des données fiables dans le tableau de bord.

Les périphériques doivent être associés à leurs consommables, via des groupes de consommables; les périphériques sans consommables associés peuvent fournir des informations partielles ou inexactes.

Si les livraisons de consommables sont enregistrées sur les périphériques KDFM eXplorer, l'algorithme qui calcule les prévisions et les couvertures aura plus d'informations. En conséquence, les données fournies dans le tableau de bord seront plus fiables. Il est donc conseillé de toujours gérer les alertes en créant leurs livraisons selon les procédures indiquées dans la documentation du système KDFM eXplorer.

Notre équipe de Business Intelligence s'est engagée à développer des méthodes et des contrôles pour améliorer encore la qualité des données fournies dans le tableau de bord et augmenter la convivialité des informations.

Nous ajouterons prochainement d'autres éléments pour évaluer la fiabilité des données fournies, ce qui permettra à l'utilisateur de décider des actions à entreprendre en fonction du degré de précision des analyses disponibles.

*Comment accéder au tableau de bord Supplies Intelligence?*

Pour accéder au tableau de bord Supplies Intelligence, ouvrez la page **Analytics** dans le portail KDFM eXplorer et sélectionnez le lien correspondant.

Comme tous les autres rapports de la section "Rapports système" de la page Analyses, le tableau de bord Supplies Intelligence peut également être copié dans la section "Vos rapports" et édité à l'aide des fonctionnalités d'édition fournies par PowerBI Embedded.

Vous pouvez ensuite créer des versions personnalisées de ce tableau de bord, les enregistrer et les partager avec d'autres utilisateurs de votre entreprise.

L'équipe de support KDFM est également disponible pour toute aide sur l'utilisation de celui-ci.